### Content at a Glance

### Core Java - An Integrated Approach

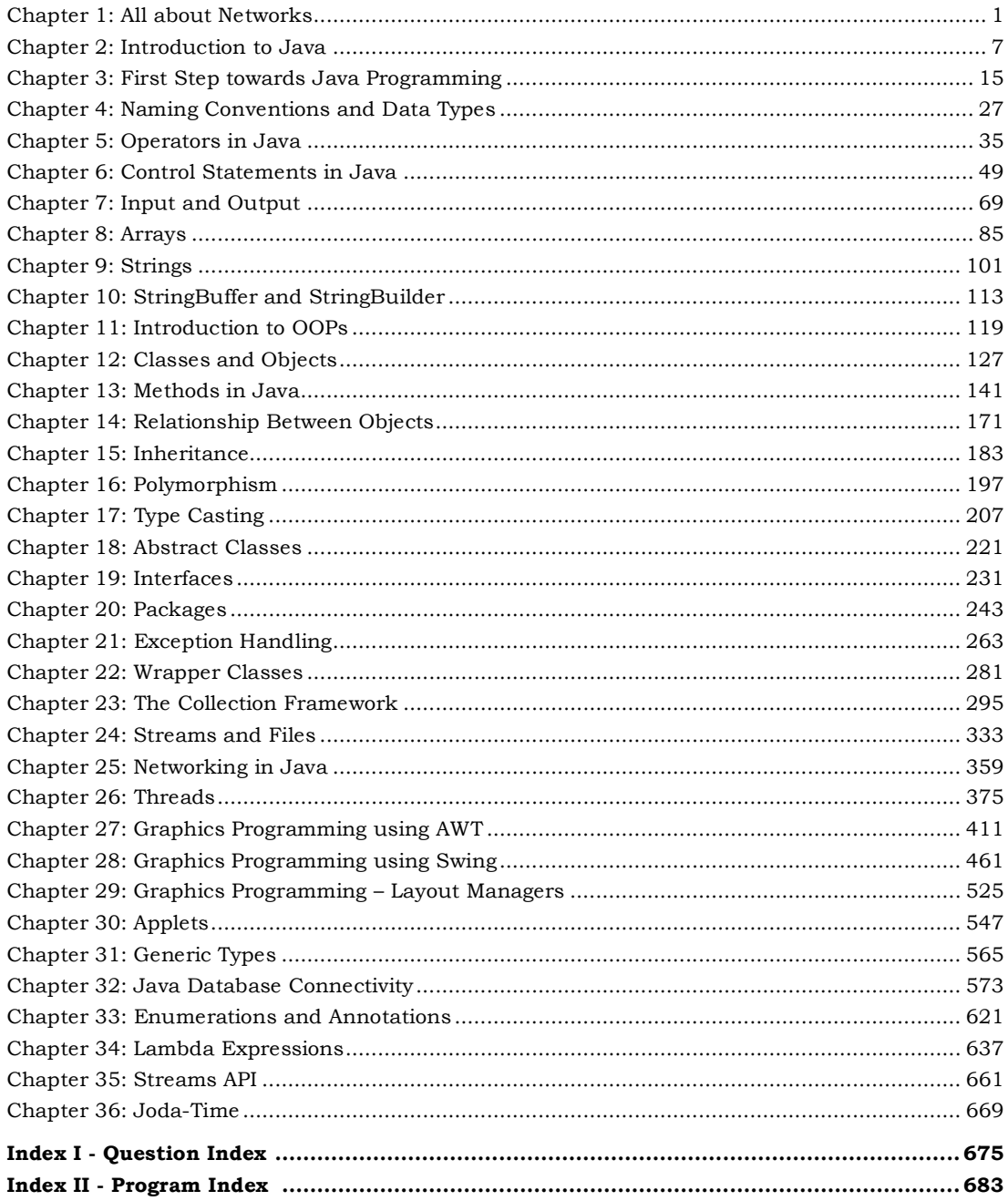

# Table of Contents

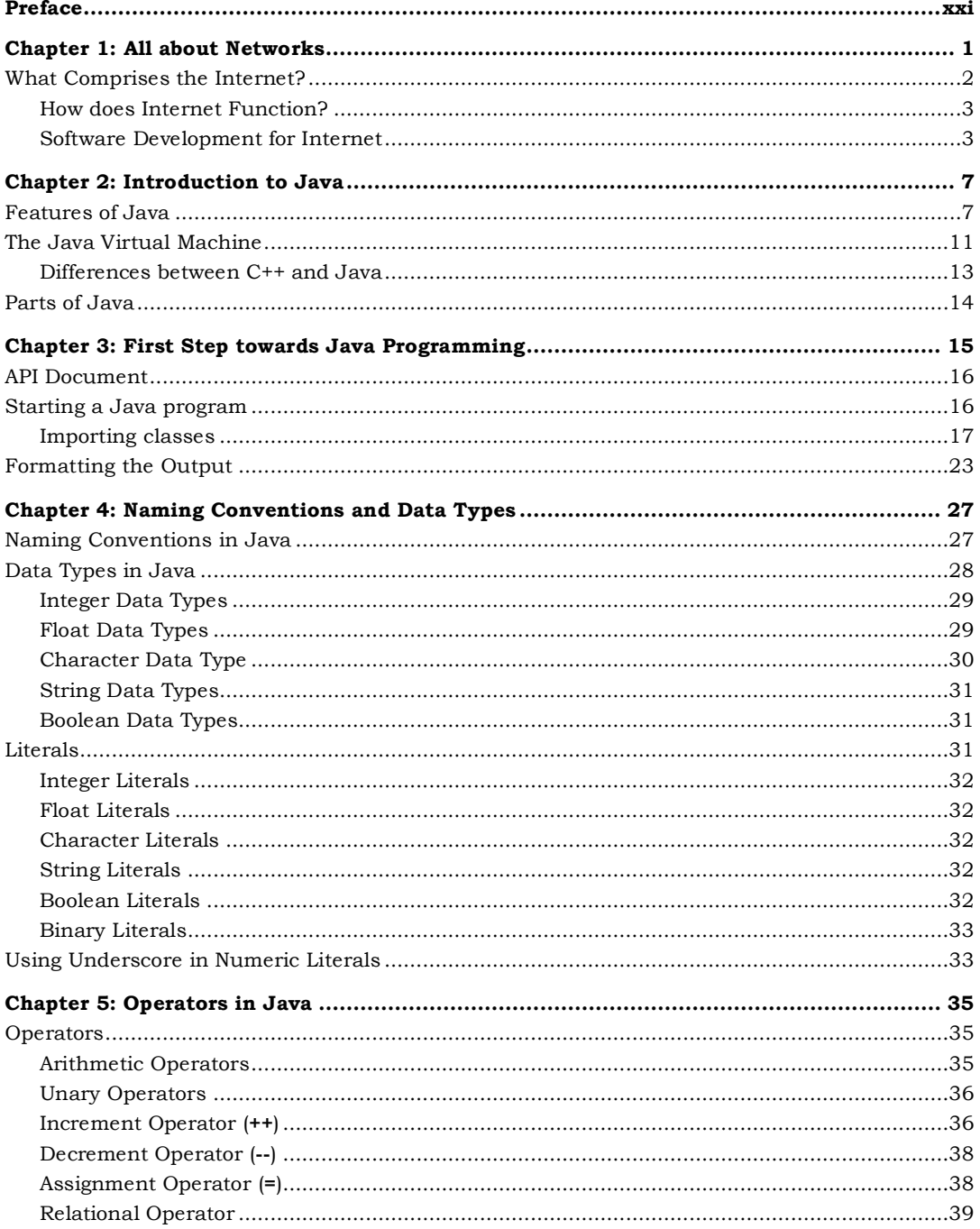

#### Core Java - An Integrated Approach xii

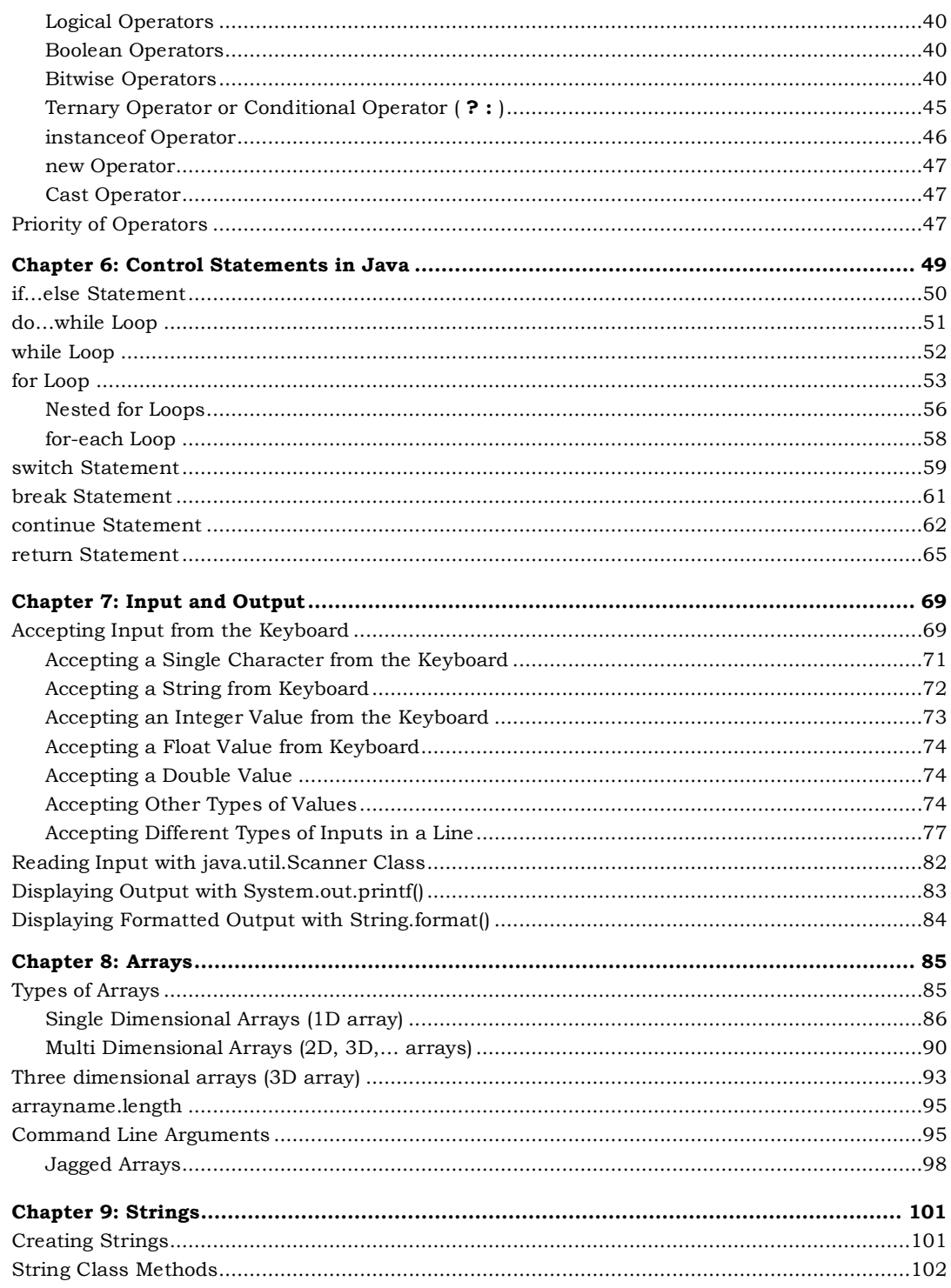

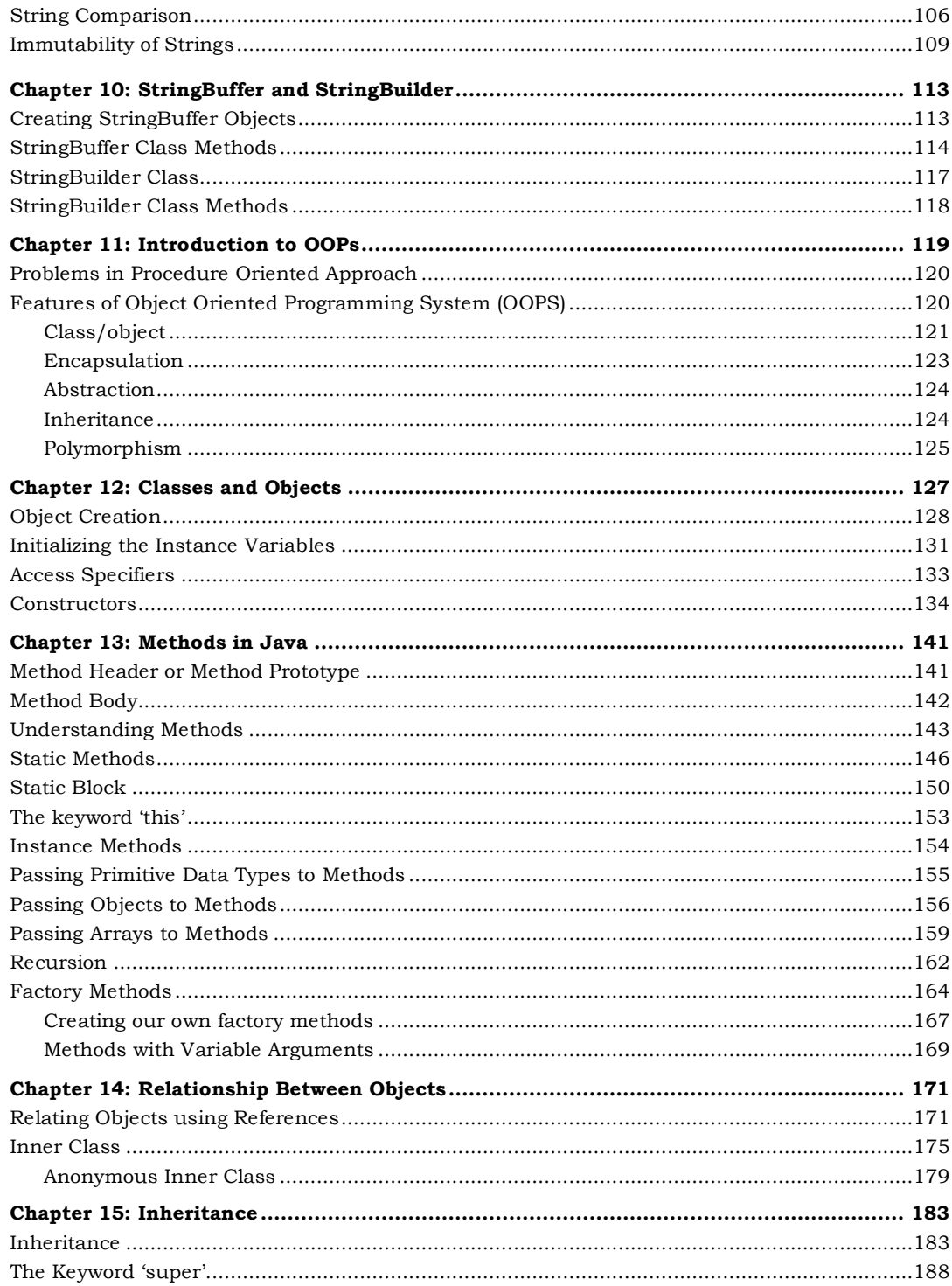

#### Core Java - An Integrated Approach xiv

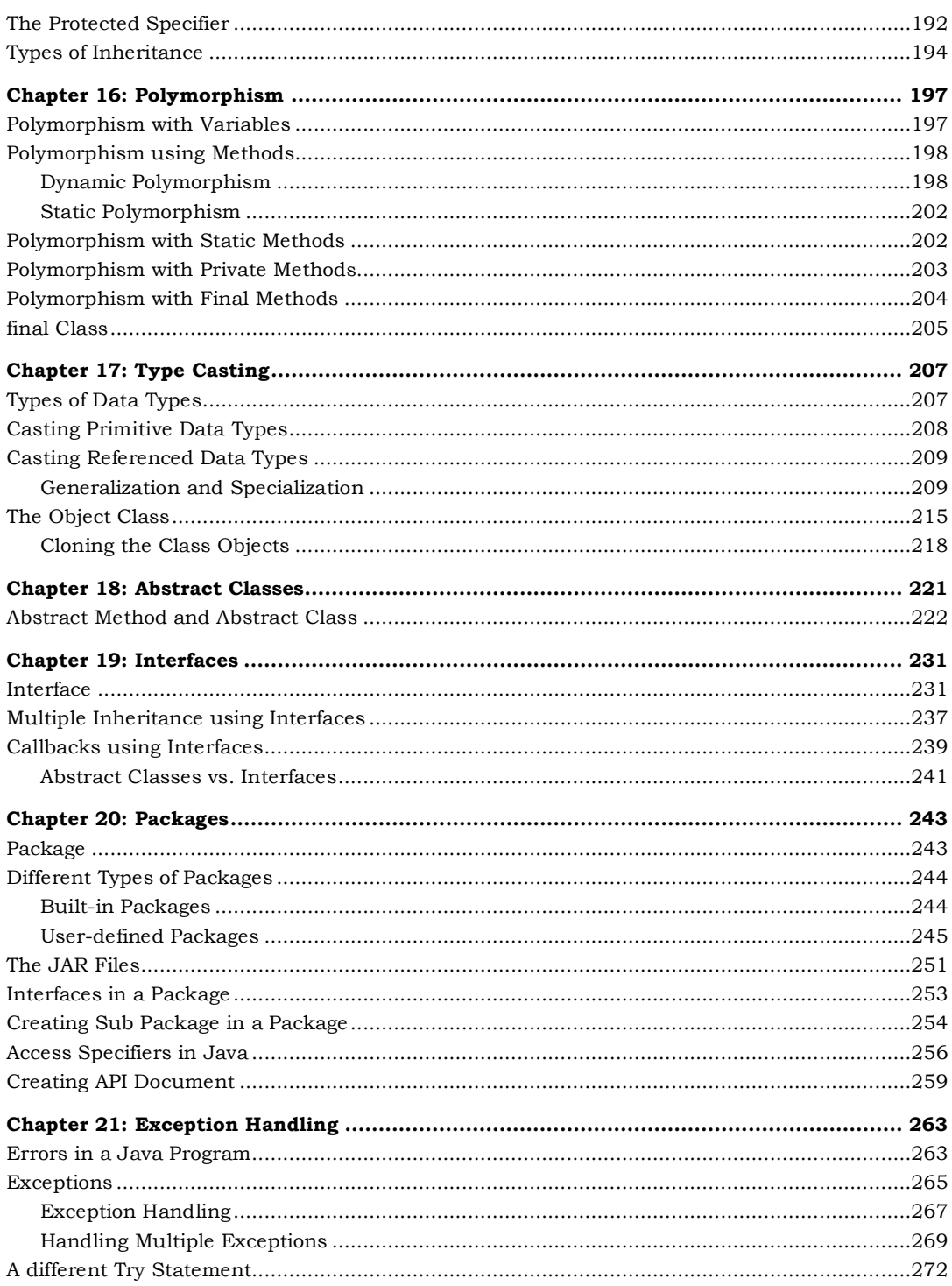

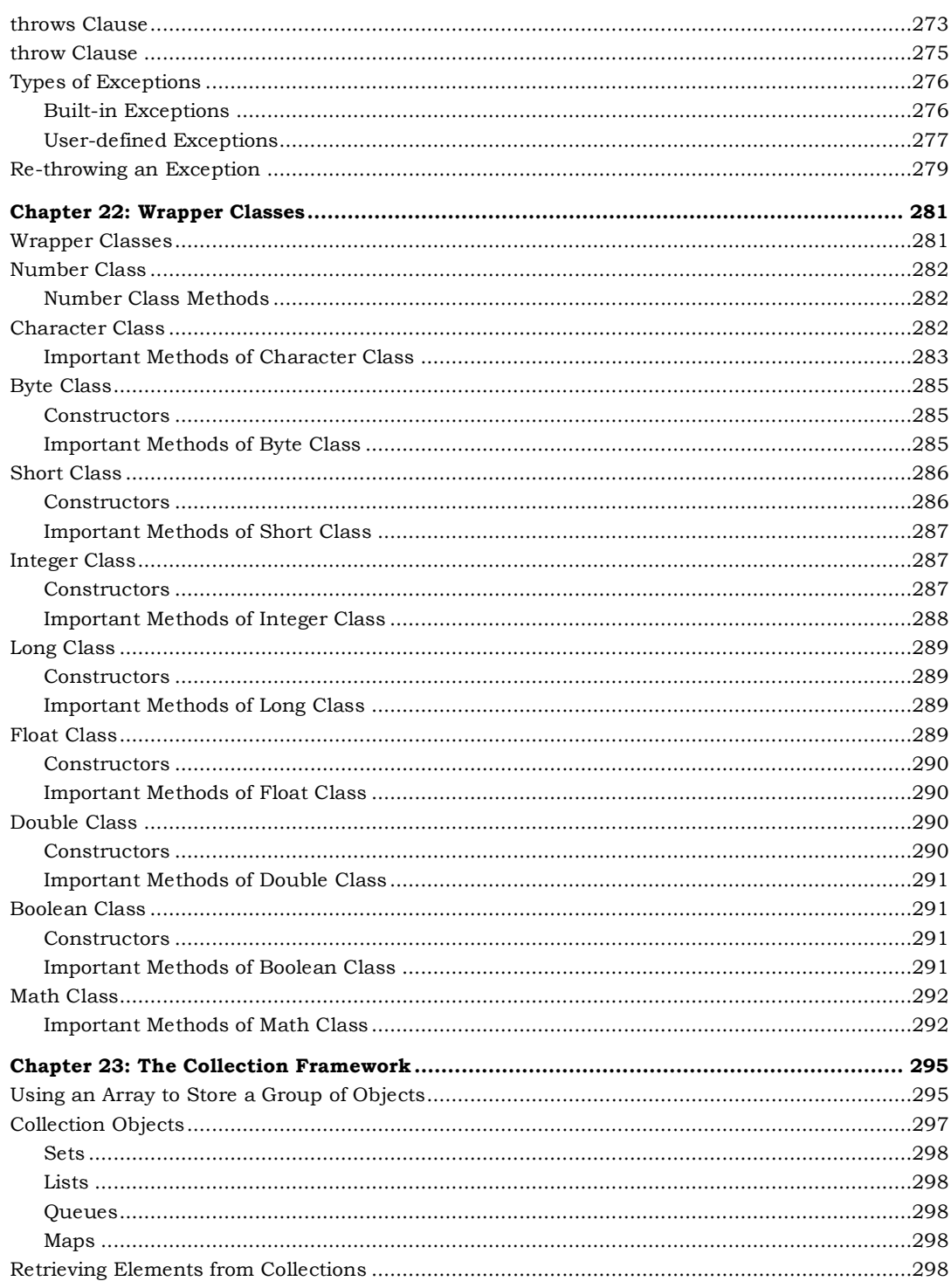

#### Core Java - An Integrated Approach xvi

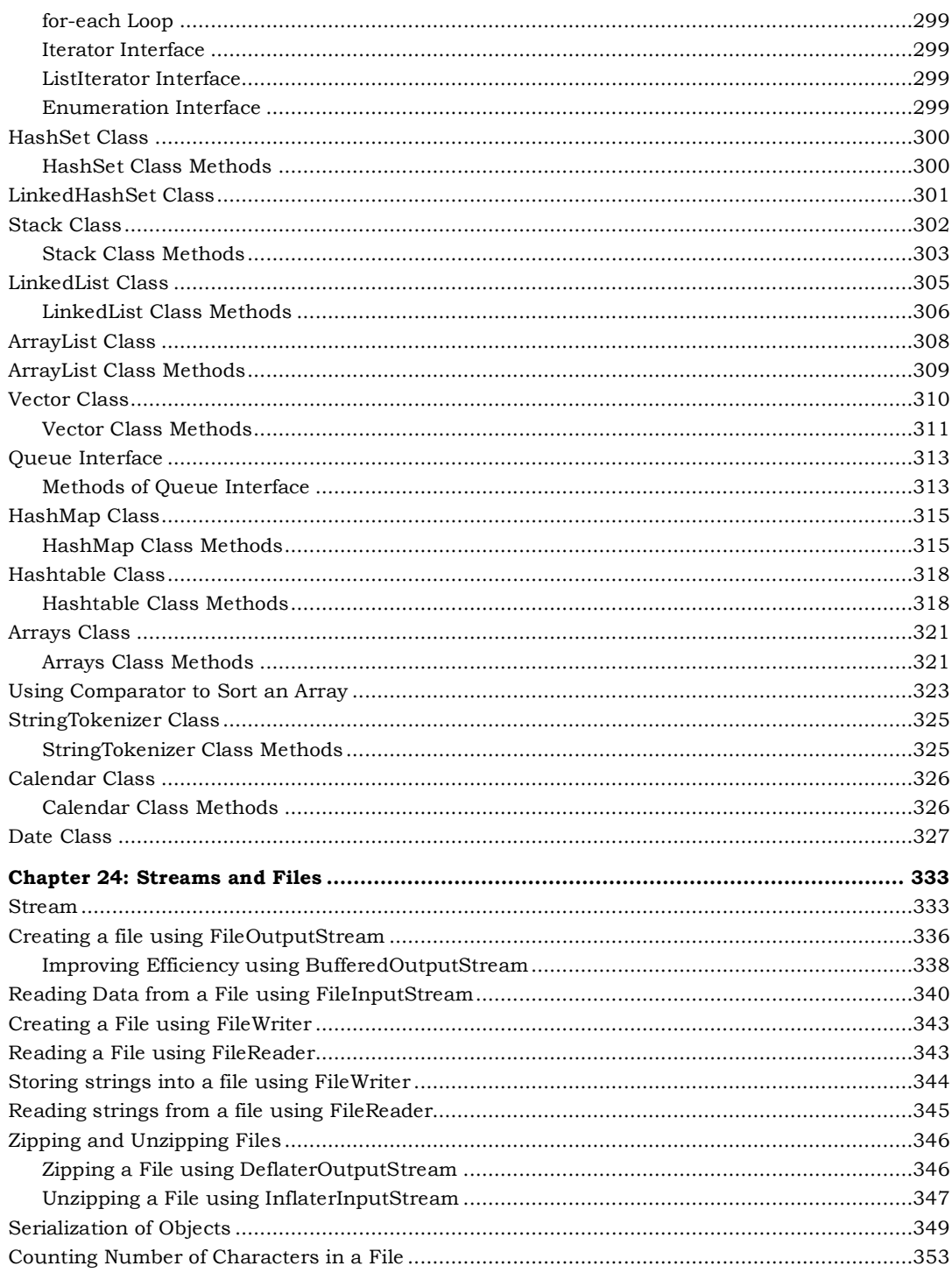

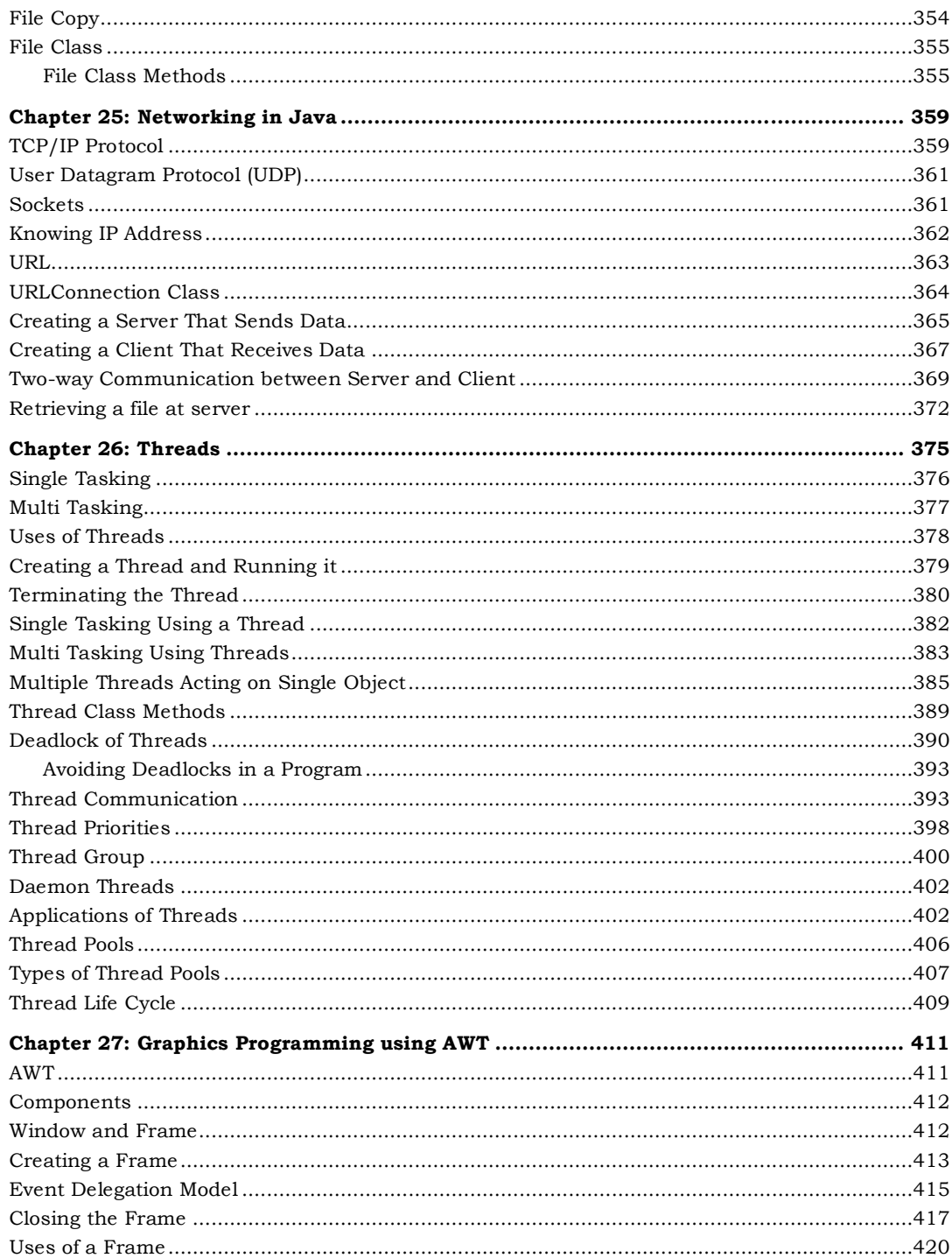

## xviii | Core Java - An Integrated Approach

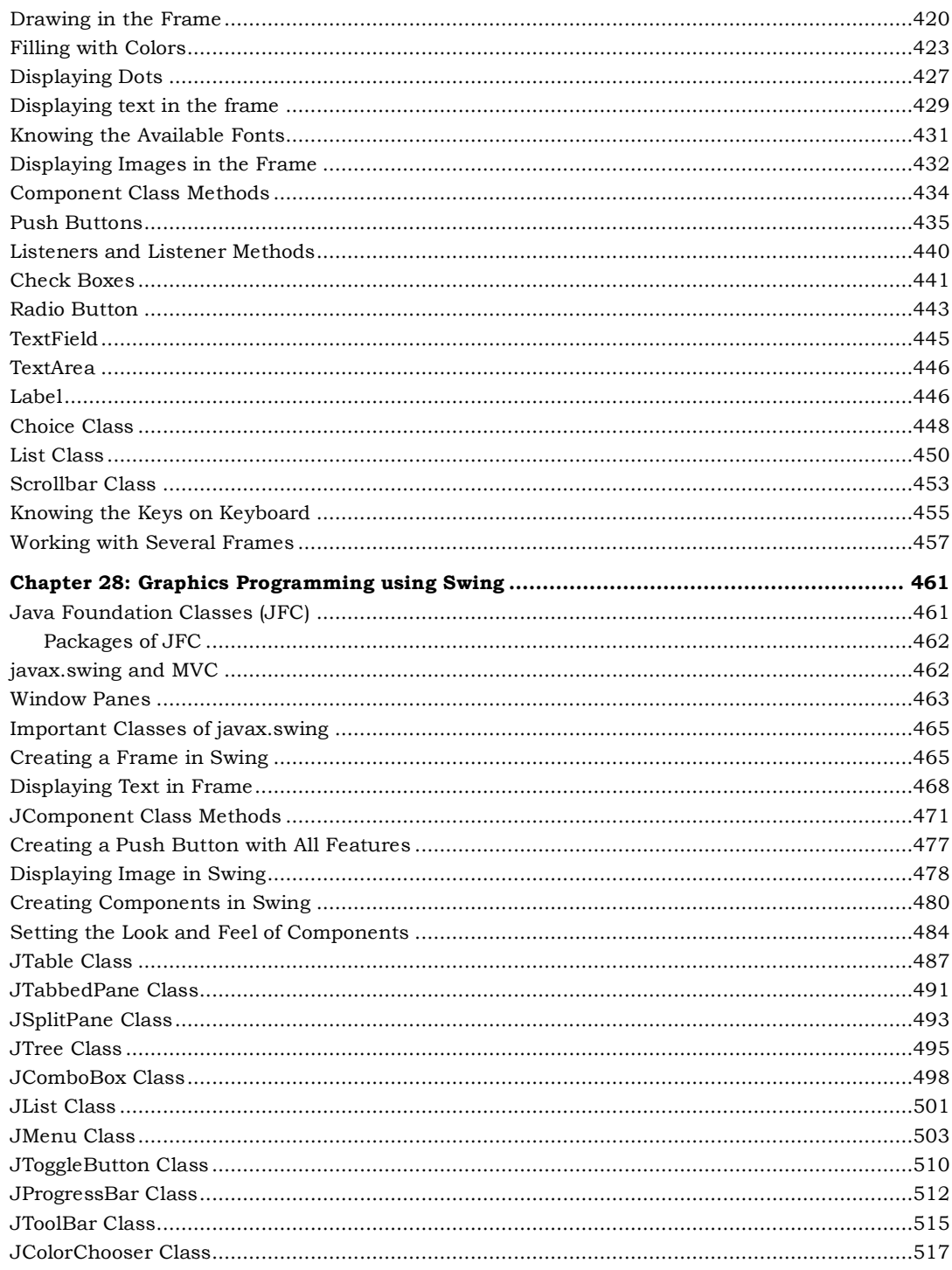

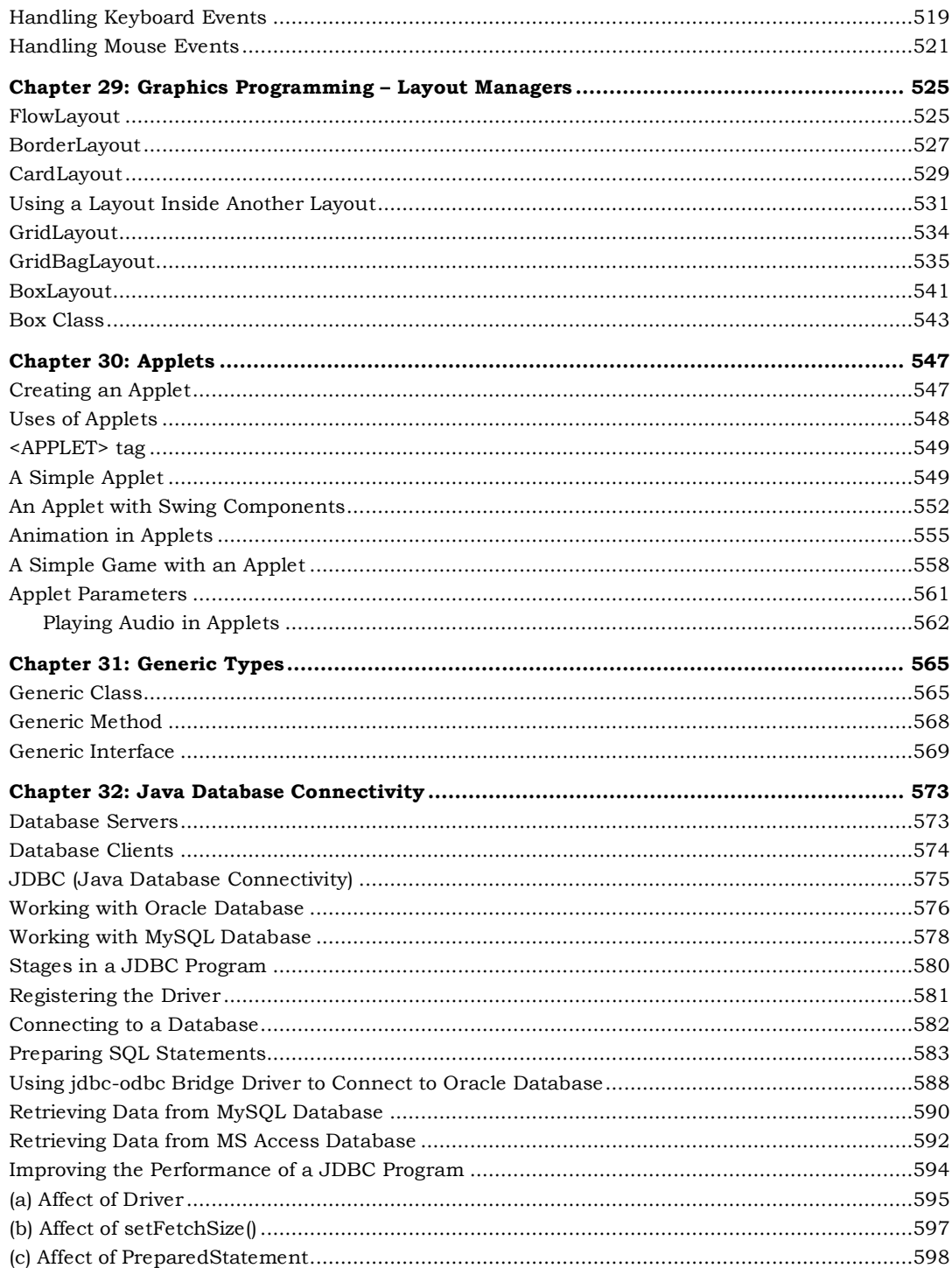

#### Core Java - An Integrated Approach  $\mathbf{X} \mathbf{X}$

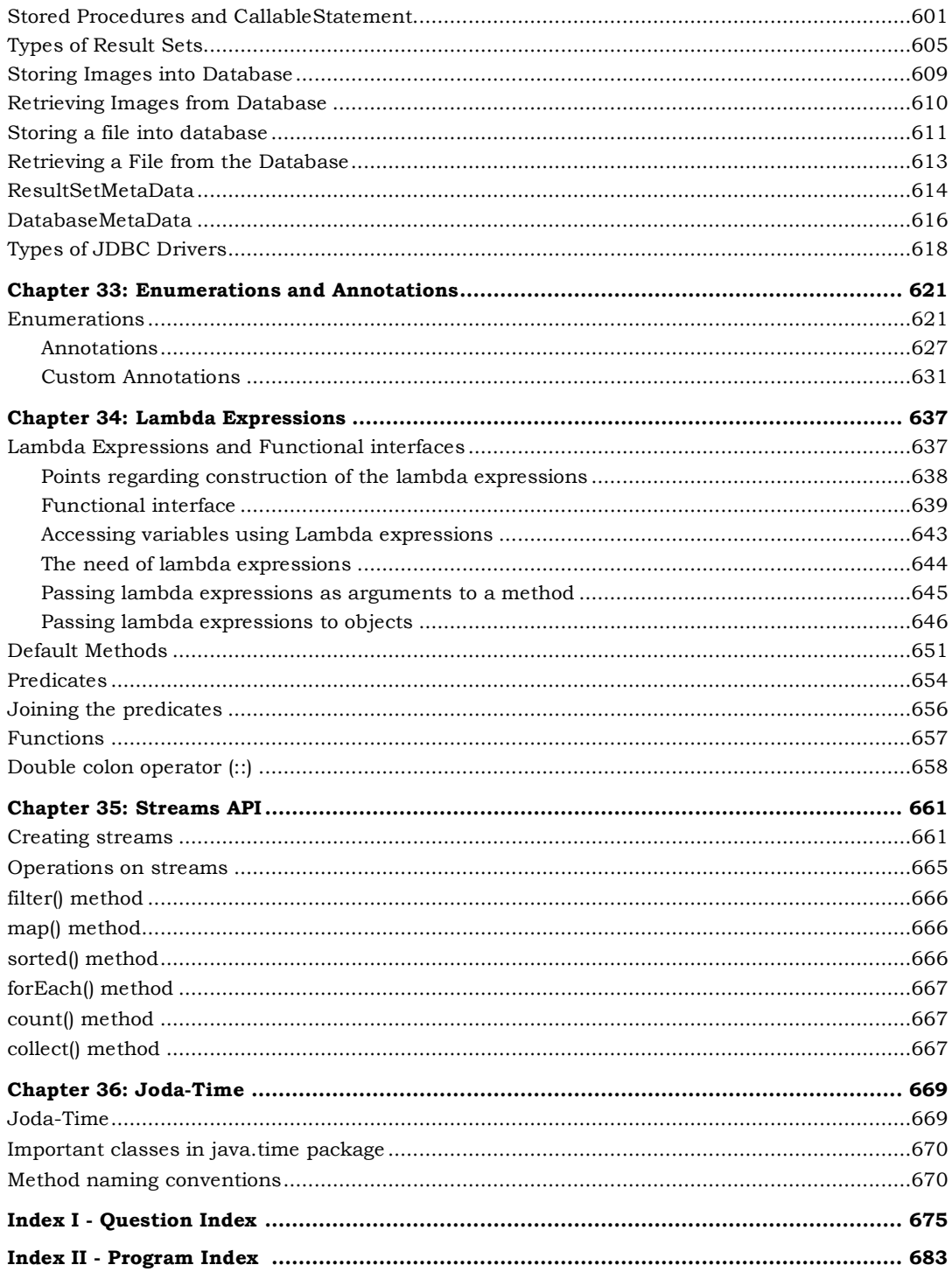